## МИНИСТЕРСТВО ОБРАЗОВАНИЯ И МОЛОДЕЖНОЙ ПОЛИТИКИ СВЕРДЛОВСКОЙ ОБЛАСТИ

ГАПОУ СО «Красноуфимский аграрный колледж»

РАССМОТРЕНО ЦМК математических и естественнонаучных дисциплин протокол №  $\angle$  «  $\angle$ »  $\angle$  2021 г.<br>председатель Кошелев М.Н. полных

УТВЕРЖДАЮ: зам. директора по УР  $\frac{1}{40}$   $\frac{1}{29}$  2021 r

Приемщиков А.Е. поляне

#### РАБОЧАЯ ПРОГРАММА УЧЕБНОЙ ДИСЦИПЛИНЫ

«Информатика» Специальность 35.02.08 «Электрификация и автоматизация сельского хозяйства»

1 курс, группа  $11 - 3$ ,  $12 - 3$ ,  $13 - 3$ 

2021

Рабочая программа учебной дисциплины составлена в соответствии с примерной программой общеобразовательной учебной дисциплины «Информатика» для профессиональных образовательных организаций, реализующих основную профессиональную образовательную программу СПО на базе основного общего образования с получением среднего общего образования, рекомендованной Федеральным государственным автономным учреждением «Федеральный институт развития образования» (ФГАУ «ФИРО») с учетом Федерального государственного образовательного стандарта среднего профессионального образования по специальности 35.02.08 «Электрификация и автоматизация сельского хозяйства», утвержденного 12 мая 2014 года №486, с учетом рабочей программы воспитания по специальности 35.02.08 «Электрификация и автоматизация сельского хозяйства»

**Разработчик:** Михайлова И.В., преподаватель первой квалификационной категории, ГАПОУ СО «Красноуфимский аграрный колледж»

# СОДЕРЖАНИЕ

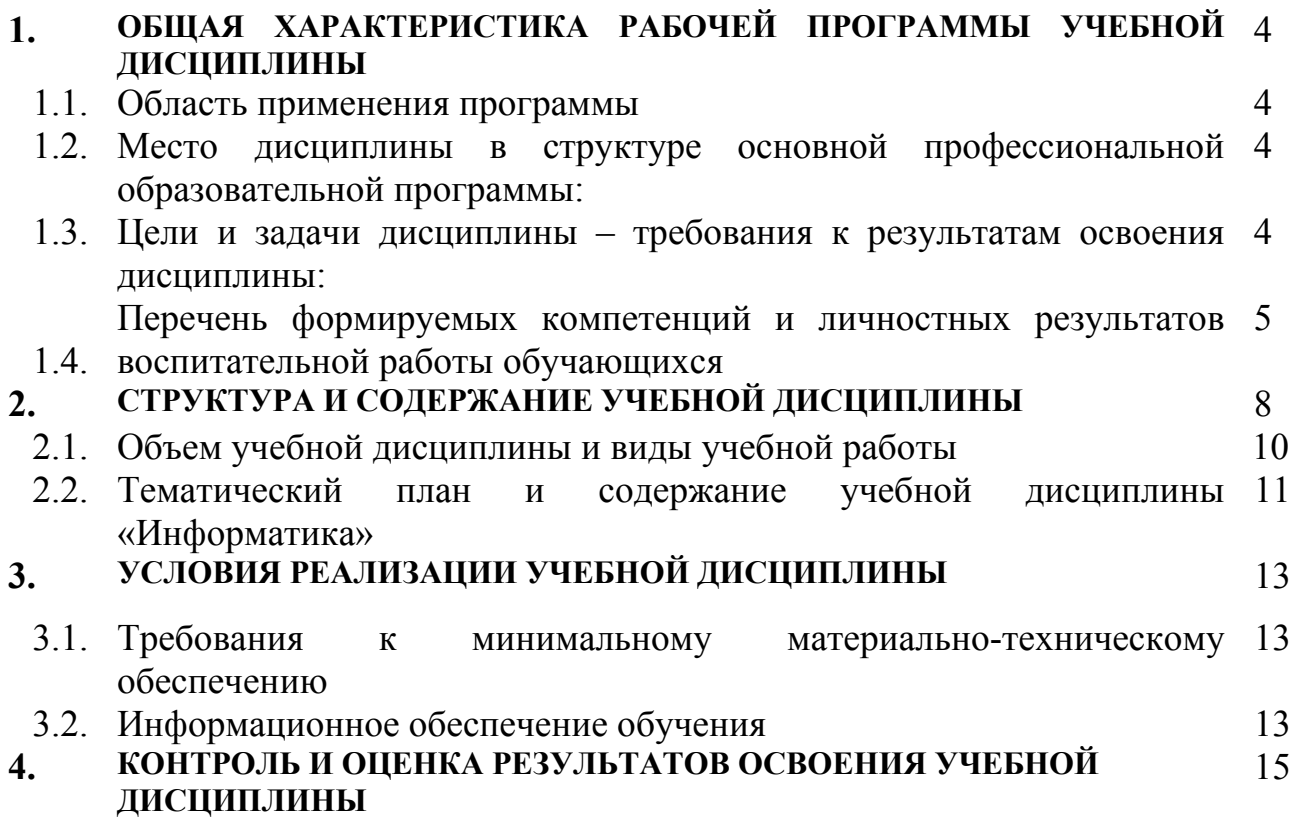

## **1. ОБЩАЯ ХАРАКТЕРИСТИКА ПРИМЕРНОЙ РАБОЧЕЙ ПРОГРАММЫ УЧЕБНОЙ ДИСЦИПЛИНЫ «ИНФОРМАТИКА»**

#### **1.1. Область применения программы**

Программа общеобразовательной учебной дисциплины «Информатика» предназначена для изучения информатики и информационнокоммуникационных технологий в профессиональных образовательных организациях, составлена с учетом Примерной основной образовательной программой среднего общего образования, рекомендована Федеральным государственным автономным учреждением «Федеральный институт развития образования» (ФГАУ «ФИРО») по специальностям СПО 35.02.08 «Электрификация и автоматизация сельского хозяйства.

Особое значение дисциплина имеет при формировании и развитии общих компетенций ОК 01, ОК 02, ОК 03, ОК 04, ОК 04, ОК 05, ОК 06, ОК 07, ОК 08, ОК 9, ОК 10, ОК 11.

#### **1.2. Место дисциплины в структуре основной профессиональной образовательной программы:**

Учебная дисциплина «Информатика» входит в состав обязательной предметной области «Математика и информатика» ФГОС среднего общего образования.

В профессиональных образовательных организациях, реализующих образовательную программу среднего общего образования в пределах освоения ОПОП СПО на базе основного общего образования, учебная дисциплина «Информатика» изучается в общеобразовательном цикле учебного плана ОПОП СПО на базе основного общего образования с получением среднего общего образования (ППКРС, ППССЗ).

В учебных планах ППКРС, ППССЗ место учебной дисциплины «Информатика» — в составе общеобразовательных учебных дисциплин по выбору, формируемых из обязательных предметных областей ФГОС среднего общего образования, для профессий СПО или специальностей СПО соответствующего профиля профессионального образования.

#### **1.3. Цели и задачи дисциплины – требования к результатам освоения дисциплины:**

Содержание программы «Информатика» направлено на достижение следующих целей:

• формирование у обучающихся представлений о роли информатики и информационно-коммуникационных технологий (ИКТ) в современном обществе, понимание основ правовых аспектов использования компьютерных программ и работы в Интернете;

• формирование у обучающихся умений осуществлять поиск и использование информации, необходимой для эффективного выполнения профессиональных задач, профессионального и личностного развития;

• формирование у обучающихся умений применять, анализировать, преобразовывать информационные модели реальных объектов и процессов, используя при этом ИКТ, в том числе при изучении других дисциплин;

• развитие у обучающихся познавательных интересов, интеллектуальных и творческих способностей путем освоения и использования методов информатики и средств ИКТ при изучении различных учебных предметов;

• приобретение обучающимися опыта использования информационных технологий в индивидуальной и коллективной учебной и познавательной, в том числе проектной, деятельности;

• приобретение обучающимися знаний этических аспектов информационной деятельности и информационных коммуникаций в глобальных сетях; осознание ответственности людей, вовлеченных в создание и использование информационных систем, распространение и использование информации;

• владение информационной культурой, способностью анализировать и оценивать информацию с использованием информационнокоммуникационных технологий, средств образовательных и социальных коммуникаций.

#### **1.4. Планируемые результаты освоения учебного предмета:**

В процессе освоения дисциплины у студентов должны формироваться общие компетенции (ОК) личностные результаты воспитательной работы обучающихся (ЛР):

Личностные

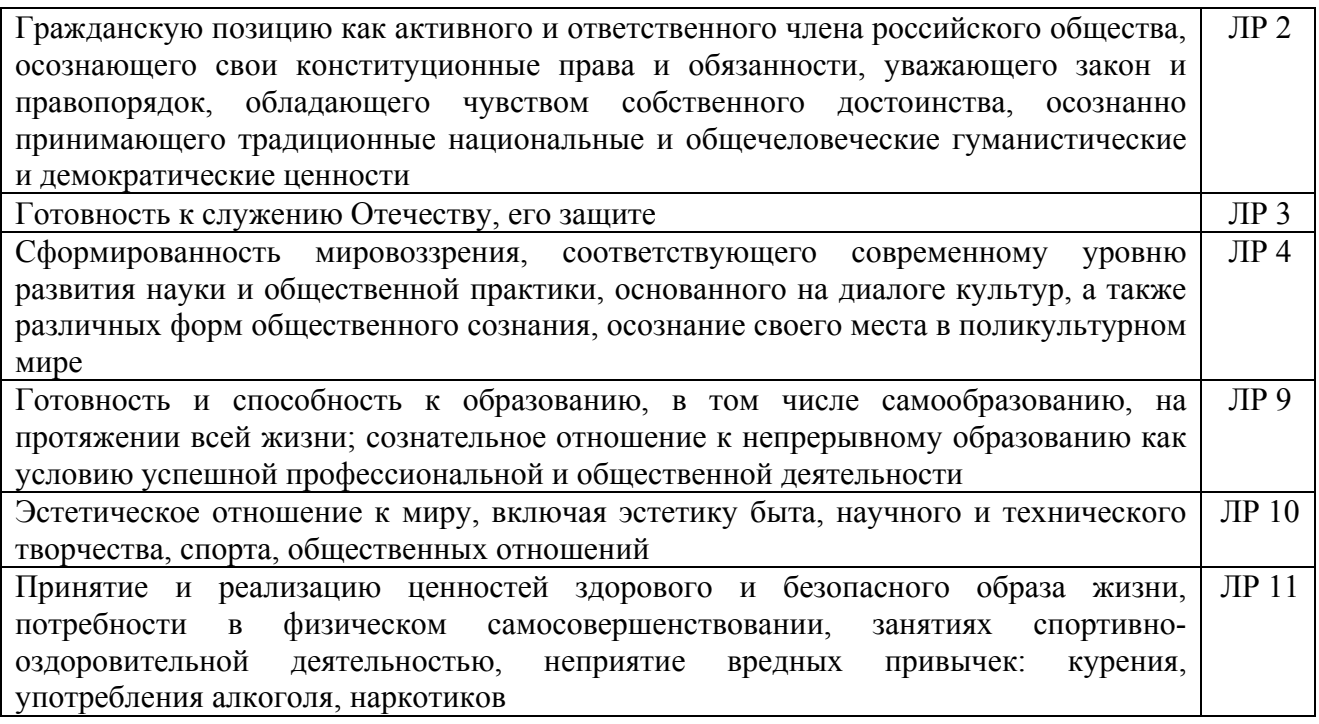

Метапредметные

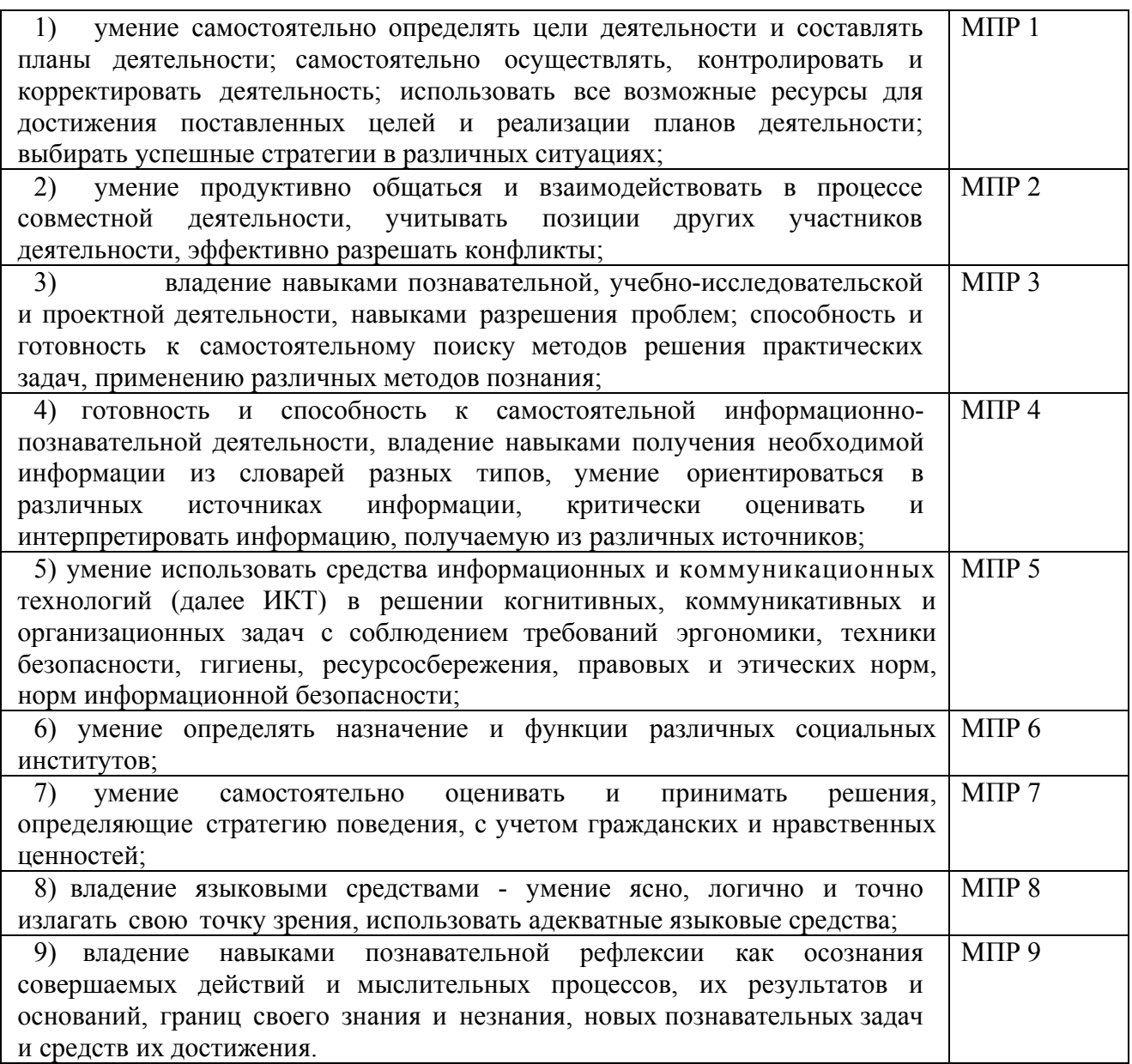

# Предметные

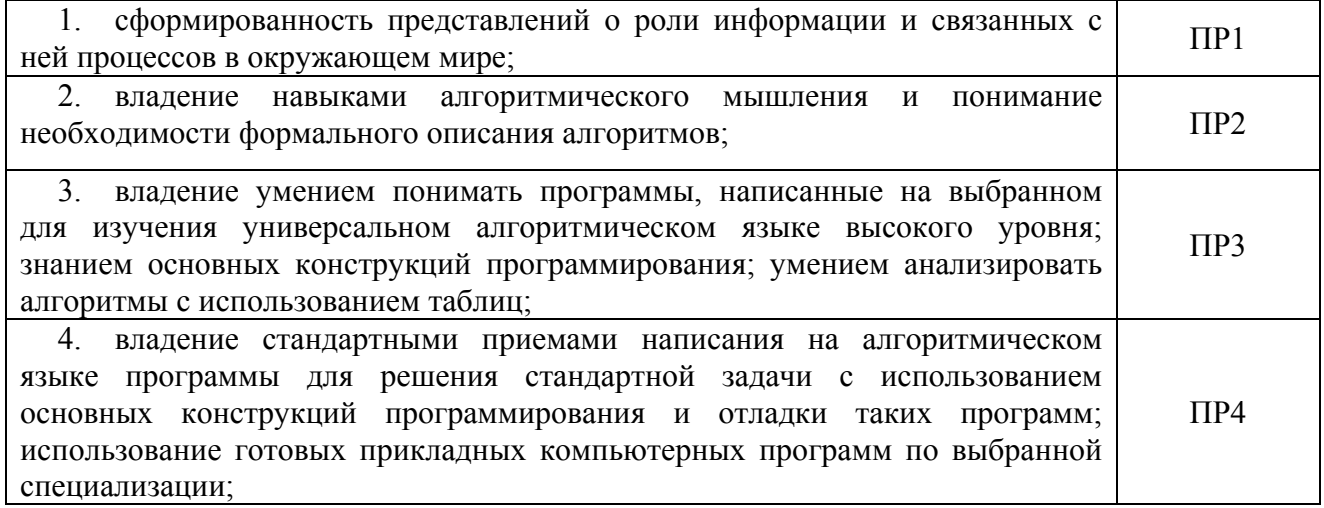

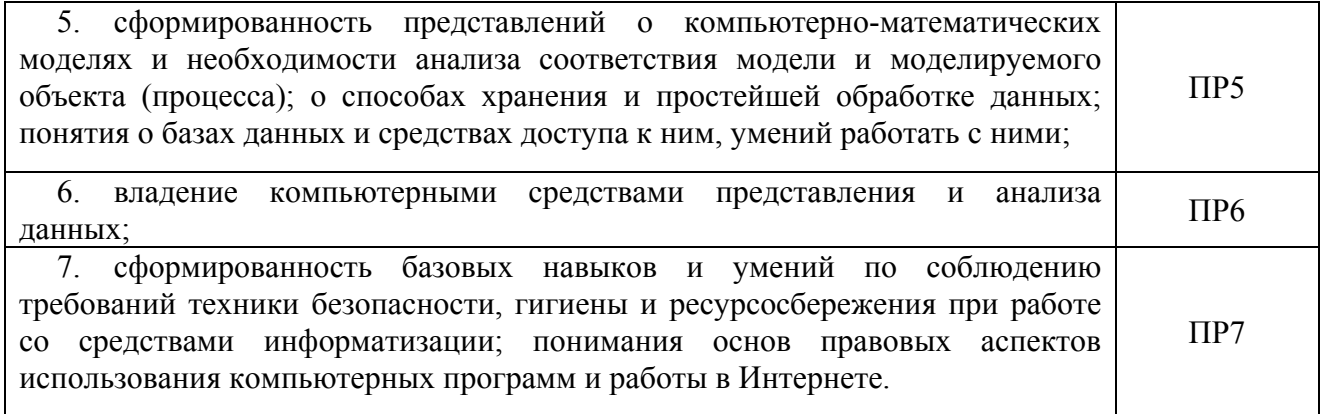

# **2. СТРУКТУРА И СОДЕРЖАНИЕ УЧЕБНОЙ ДИСЦИПЛИНЫ**

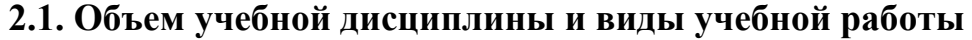

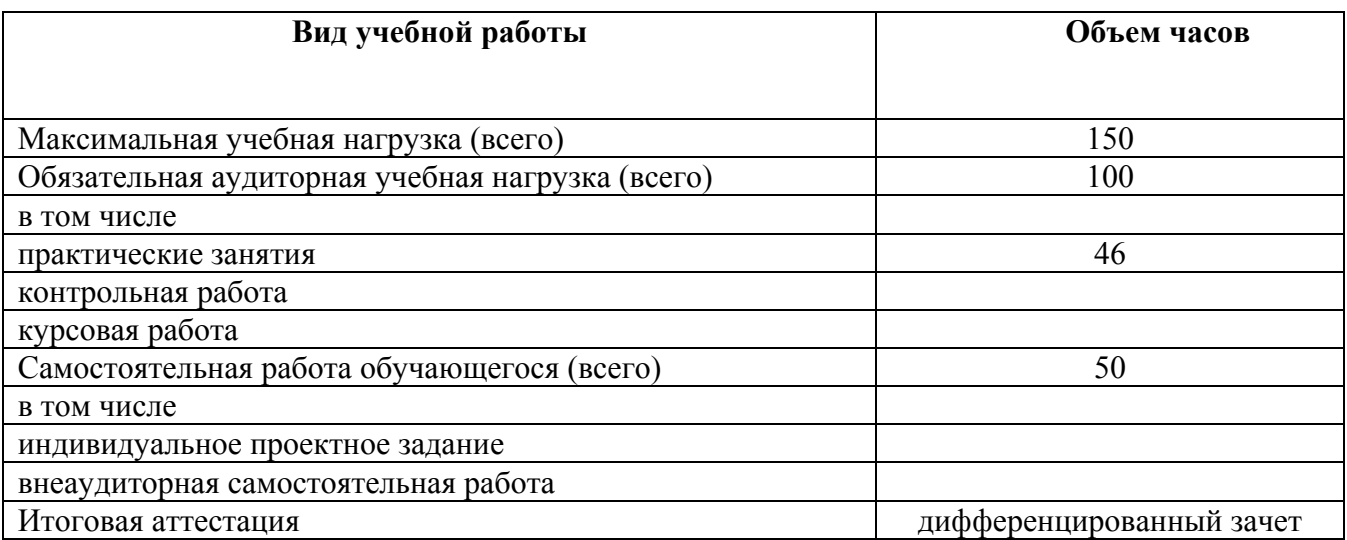

# 2.2. Тематический план и содержание учебной дисциплины «Информатика»

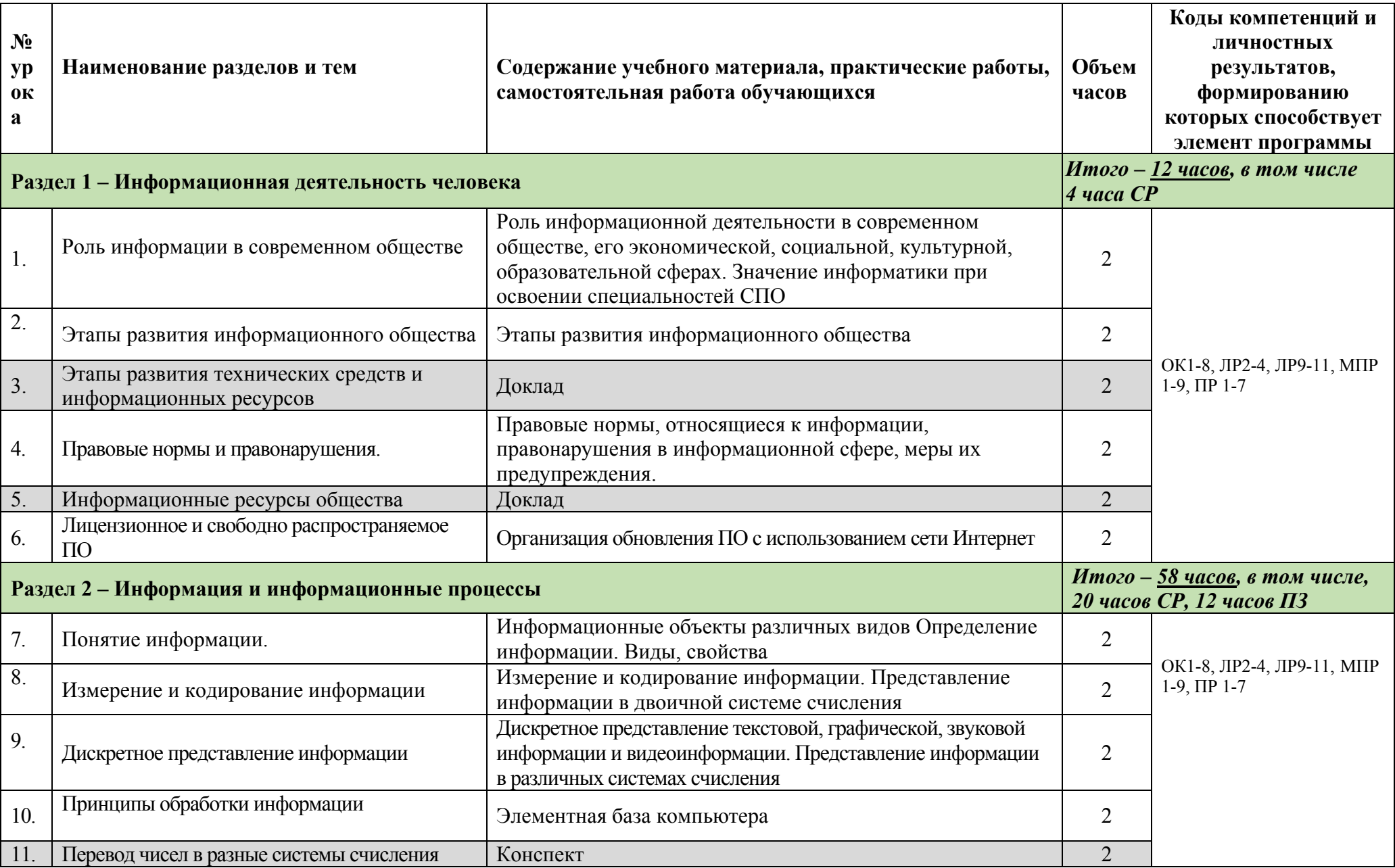

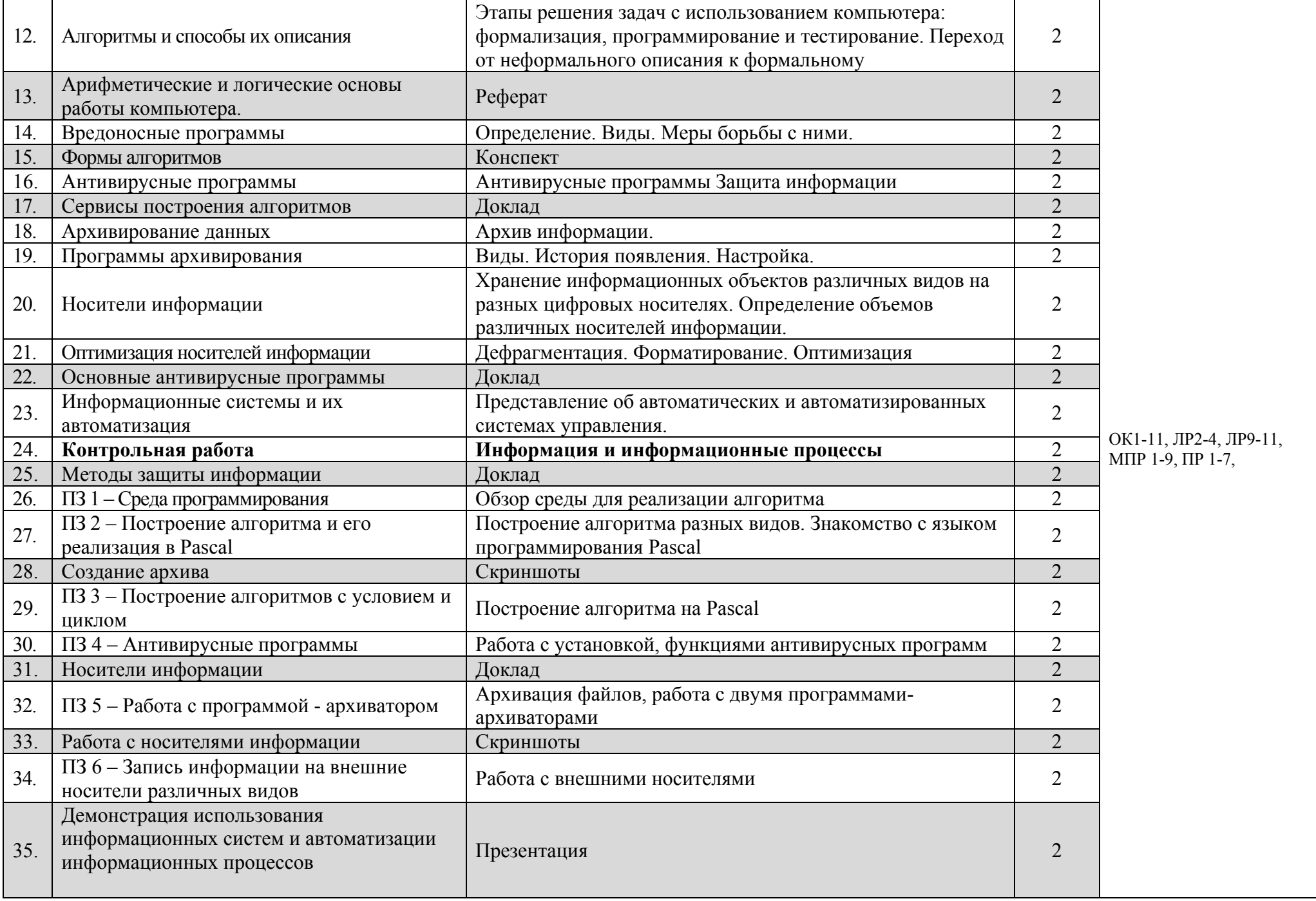

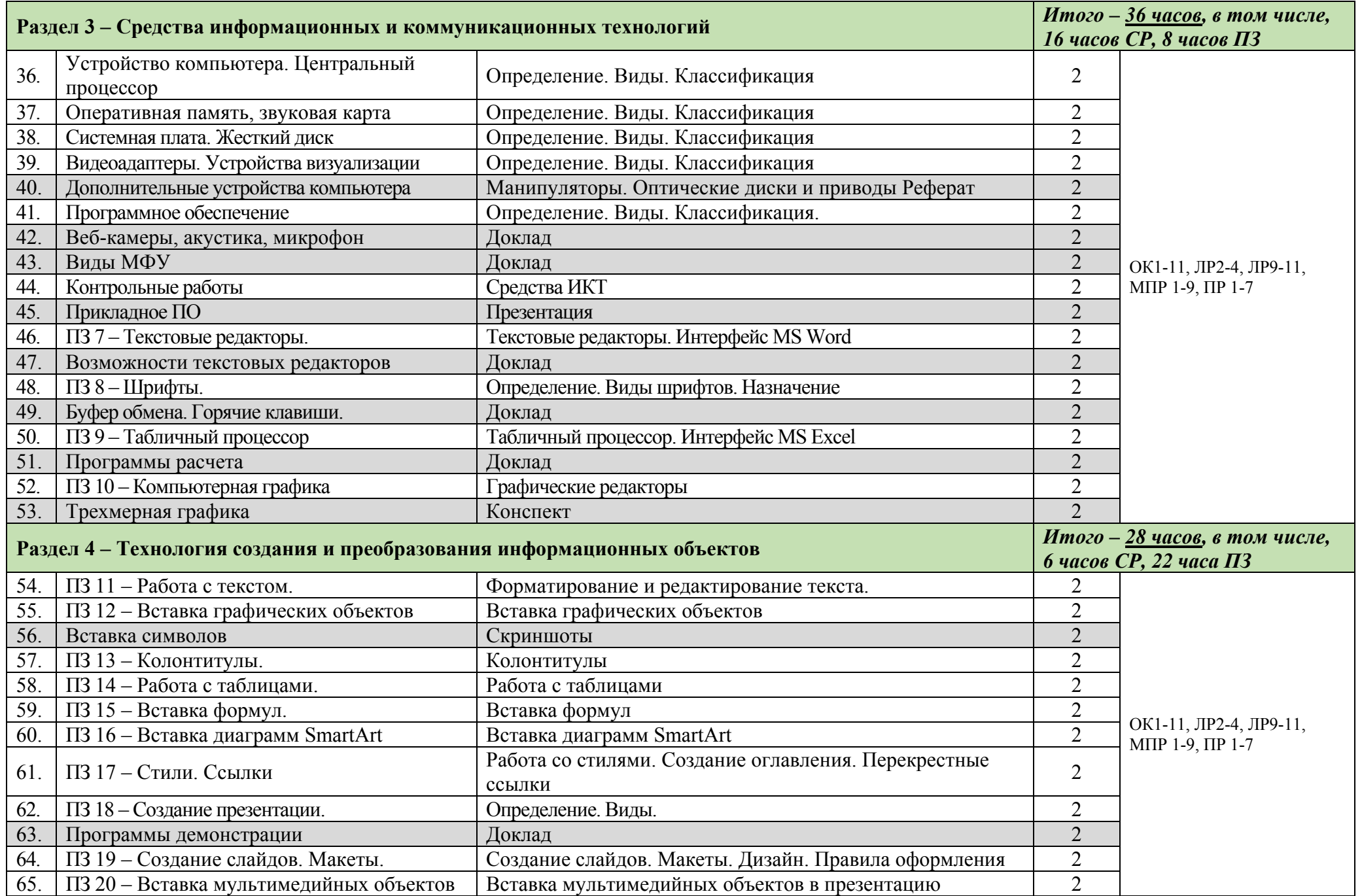

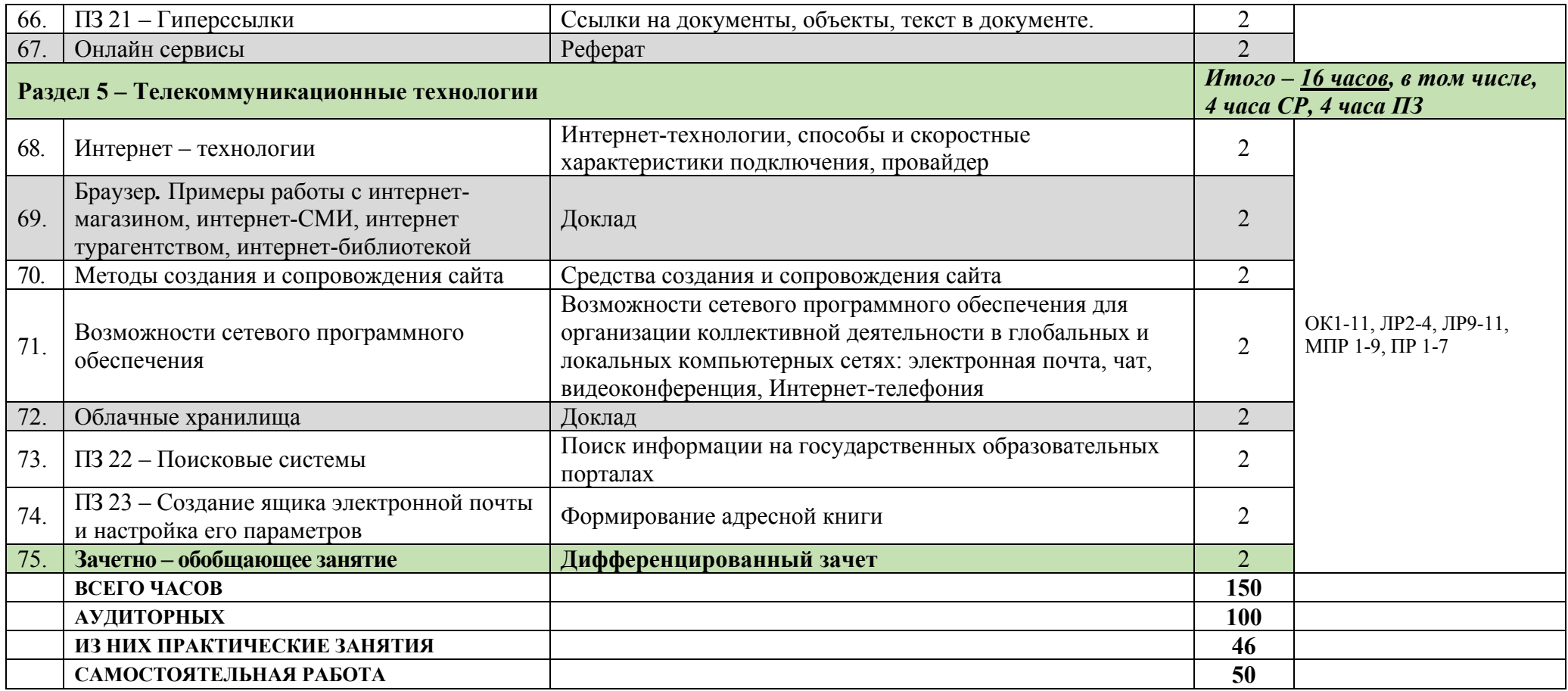

#### **3. УСЛОВИЯ РЕАЛИЗАЦИИ ПРОГРАММЫ ДИСЦИПЛИНЫ**

#### **3.1. Требования к минимальному материально-техническому обеспечению**

Реализация программы дисциплины требует наличия учебной лаборатории «Информатика».

*Оборудование лаборатории и рабочих мест лаборатории:*

- посадочные места по количеству обучающихся;

- рабочее место преподавателя.

*Технические и программные средства обучения:* 

 - персональные компьютеры, объединенные в локальную сеть, интернет;

 - операционная система, пакет Microsoft Office, антивирусная программа;

- мультимедийный комплект, принтер;

- наглядные пособия (настольные памятки, плакаты): «Организация рабочего места и техника безопасности», «История информатики»; «Носители информации», «Поколения ЭВМ», *печатные* и экранно-звуковые средства обучения;

- расходные материалы: бумага, картриджи для принтера;

- учебно-практическое и учебно-лабораторное оборудование;

- модели: «Устройство персонального компьютера», «Носители информации»;

- комплект технической документации, в том числе паспорта на средства обучения, инструкции по их использованию и технике безопасности

#### **Технические средства обучения:**

• компьютеры (рабочие станции с CD ROM (DVD ROM);

• рабочее место педагога с модемом, одноранговая локальная сеть кабинета, Интернет);

• периферийное оборудование и оргтехника (принтер на рабочем месте педагога, телевизор, стереосистема);

• компьютеры на рабочих местах с системным программным обеспечением (для операционной системы Windows), системами программирования и прикладным программным обеспечением по каждой теме программы учебной дисциплины «Информатика».

#### **3.2. Информационное обеспечение обучения**

Перечень рекомендуемых учебных изданий, Интернет-ресурсов, дополнительной литературы.

*Для студентов:*

1. Ляхович В.Ф. Основы информатики: учебник / Ляхович В.Ф., Молодцов В.А., Рыжикова Н.Б. — Москва: КноРус, 2020. — 347 с. — (СПО). — ISBN 978-5-406-07596-8. — URL: https://book.ru/book/932956 (дата обращения: 30.09.2020). — Текст: электронный.

2. Прохорский Г.В. Информатика: учебное пособие / Прохорский Г.В. — Москва: КноРус, 2020. — 240 с. — (СПО). — ISBN 978-5-406-07612- 5. — URL: https://book.ru/book/936152 (дата обращения: 30.09.2020). — Текст: электронный.

3. Угринович Н.Д. Информатика: учебник / Угринович Н.Д. — Москва: КноРус, 2020. — 377 с. — (СПО). — ISBN 978-5-406-07314-8. — URL: https://book.ru/book/932057 (дата обращения: 30.09.2020). — Текст: электронный.

4. Угринович Н.Д. Информатика. Практикум: учебное пособие / Угринович Н.Д. — Москва: КноРус, 2020. — 264 с. — (СПО). — ISBN 978-5- 406-07320-9. — URL: https://book.ru/book/932058 (дата обращения: 30.09.2020). — Текст: электронный*.*

5. Угринович Н.Д. Информатика 10 класс. Базовый уровень: учебник / Н.Д. Угринович. – М.: БИНОМ. Лаборатория знаний, 2016.

6. Цветкова М.С., Хлобыстова И.Ю. Информатика: Учебник. – М.: 2017

7. Цветкова М.С., Гаврилова С.А., Хлобыстова И.Ю. Информатика: Практикум для профессий и специальностей технического и социальноэкономического профилей / под ред. М.С. Цветковой. – М.: 2017

8. Цветкова М.С., Хлобыстова И.Ю. Информатика: Практикум для профессий и специальностей естественно-научного и гуманитарного профилей. – М.: 2017

9. Цветкова М.С., Хлобыстова И.Ю. и др. Информатика: электронный учебно-методический комплекс. – М., 2017

#### *Для преподавателей:*

1. Об образовании в Российской Федерации: федер. закон от 29.12. 2012 № 273-ФЗ (в ред. Федеральных законов от 07.05.2013 № 99-ФЗ, от 07.06.2013 № 120-ФЗ, от 02.07.2013 № 170-ФЗ, от 23.07.2013 № 203-ФЗ, от 25.11.2013 № 317-ФЗ, от 03.02.2014 № 11-ФЗ, от 03.02.2014 № 15-ФЗ, от 05.05.2014 № 84-ФЗ, от 27.05.2014 № 135-ФЗ, от 04.06.2014 № 148-ФЗ, с изм., внесенными Федеральным законом от 04.06.2014 № 145-ФЗ, в ред. от 03.07.2016, с изм. от 19.12.2016.)

2. Приказ Минобрнауки России от 29 декабря 2014 г. № 1645 «О внесении изменений в приказ Министерства образования и науки Российской Федерации от 17 мая 2012 г. № 413 «Об утверждении федерального государственного образовательного стандарта среднего (полного) общего образования». Приказ Министерства образования и науки РФ от 31 декабря 2015 г. N 1578 "О внесении изменений в федеральный государственный образовательный стандарт среднего общего образования, утвержденный приказом Министерства образования и науки Российской Федерации от 17 мая 2012 г. N413".

3. Примерная основная образовательная программа среднего общего образования, одобренная решением федерального учебнометодического объединения по общему образованию (протокол от 28 июня 2016 г. № 2/16-з).

4. Грацианова Т. Ю. Программирование в примерах и задачах: учебное пособие — М.: 2016.

5. Мельников В.П., Клейменов С.А., Петраков А.В. Информационная безопасность: Учебное пособие / под ред. С.А. Клейменова.  $- M$ .: 2020

6. Новожилов Е.О., Новожилов О.П. Компьютерные сети: учебник.  $- M$ .: 2020

7. Парфилова Н. И., Пылькин А. Н., Трусов Б. Г. Программирование: Основы алгоритмизации и программирования: учебник / под ред. Б. Г. Трусова. – М.: 2019

*Дополнительные источники:*

1. Аппаратное обеспечение ЭВМ, Сидоров В.Д., Струмпэ Н.В., 2020

2. Введение в правовую информатику, Казиев В.М., 2016

3. Информационная безопасность и защита информации, Мельников В.П., 2020

4. Компьютерные сети, Нисходящий подход, Джеймс Куроуз, Кит Росс, 2016

5. Современные операционные системы, Таненбаум Э., Бос X., 2018

#### **4. КОНТРОЛЬ И ОЦЕНКА РЕЗУЛЬТАТОВ ОСВОЕНИЯ ДИСЦИПЛИНЫ**

Контроль и оценка результатов освоения учебной дисциплины осуществляется преподавателем в процессе проведения практических занятий и лабораторных работ, тестирования, а также выполнения обучающимися индивидуальных заданий, проектов.

![](_page_15_Picture_233.jpeg)

# МИНИСТЕРСТВО ОБРАЗОВАНИЯ И МОЛОДЕЖНОЙ ПОЛИТИКИ СВЕРДЛОВСКОЙ ОБЛАСТИ

ГАПОУ СО «Красноуфимский аграрный колледж»

# **КОНТРОЛЬНО-ИЗМЕРИТЕЛЬНЫЕ МАТЕРИАЛЫ ПО УЧЕБНОЙ ДИСЦИПЛИНЕ**

Информатика

Контрольно-измерительные материалы учебной дисциплины составлены в соответствии с примерной программой общеобразовательной учебной дисциплины «Информатика» для профессиональных образовательных организаций, реализующих основную профессиональную образовательную программу СПО на базе основного общего образования с получением среднего общего образования, рекомендованной Федеральным государственным автономным учреждением «Федеральный институт развития образования» (ФГАУ «ФИРО») с учетом Федерального государственного образовательного стандарта среднего профессионального образования по специальности 35.02.08 «Электрификация и автоматизация сельского хозяйства»

# Содержание:

![](_page_18_Picture_7.jpeg)

#### **Пояснительная записка**:

Предмет: *Информатика*  Максимальная учебная нагрузка – *150 ч* Аудиторная учебная нагрузка – 100 *ч* Итоговая аттестация: *дифференцированный зачет* Форма проведения: *компьютерное тестирование* Время выполнения работы: *90 минут* Период проведения контроля: *2 полугодие*

#### **Перечень элементов содержания.**

В первом столбце указан код раздела, которому соответствуют крупные блоки содержания. Во втором столбце приводится код элемента содержания, для которого создаются проверочные задания.

![](_page_19_Picture_90.jpeg)

# **Перечень требований к уровню подготовки студентов.**

В первых двух столбцах таблицы даны коды требований, в третьем – требования к уровню подготовки выпускников, достижение которого проверяется на зачете.

![](_page_20_Picture_163.jpeg)

#### **Назначение контрольно – измерительных материалов.**

Контрольно-измерительные материалы позволяют установить уровень освоения студентами Федерального компонента государственного стандарта. *Документы, определяющие содержание.*

Содержание зачета определяется на основе следующих документов:

1) примерной программой общеобразовательной учебной дисциплины «информатика», рекомендованный Федеральным государственным автономным учреждением «Федеральный институт развития образования» (ФГАУ «ФИРО»)

2) Рабочая программа дисциплины «Информатика» *Подходы к отбору содержания:*

См. в таблице перечень элементов содержания, проверяемых на диф. зачете по информатике.

Число заданий, проверяющих содержание отдельных разделов курса информатики.

В работе используются задания разных типов, форма задания обеспечивает его адекватность проверяемым умениям.

#### **Структура работы:**

Работа состоит из трёх частей включающих 34 задания. Эти части выделяются:

Часть 1 включает 25 заданий (А1-А25). К каждому заданию приводятся варианты ответов, один из которых, верный

Часть 2 содержит 7 заданий (В1-В7): 4 – на соответствие, 2 – задания, требующие записать ответ в виде числа, 1- задания с выбором нескольких правильных ответов из предложенного списка.

Часть 3 содержит два задания со свободным ответом (С1, С2).

Таблица 1. Распределение заданий по частям работы.

![](_page_21_Picture_228.jpeg)

Таблица 2. Критерии оценивания заданий по информатике.

![](_page_21_Picture_229.jpeg)

#### **Методика оценивания по курсу Информатика.**

![](_page_22_Picture_187.jpeg)

#### **Инструкция по выполнению работы**

На выполнение работы по «Информатике» отводится 90 минут. Работа состоит из 3 частей, включающих 34 задания.

Часть 1 включает 25 заданий (А1-А-25). К каждому заданию приводятся варианты ответов, один из которых, верный.

Часть 2 содержит 7 заданий (В1-В7): 4 – на соответствие, 2 – на дополнение фразы, 1- определение по описанию.

Часть 3 содержит два задания со свободным ответом (С1, С2).

Внимательно прочитайте каждое задание и предполагаемые варианты ответа, если они имеются. Отвечайте только после того, как Вы поняли вопрос и проанализировали все варианты ответа.

Выполняйте задания в том порядке, в котором они даны. Если какое-то задание вызывает затруднение, пропустите его и постарайтесь выполнить те, в ответах на которые уверены. К пропущенным заданиям Вы можете вернуться позже.

За выполнение различных по сложности заданий даётся от одного до трёх баллов. Баллы, полученные Вами за выполненные задания, суммируются. Постарайтесь как можно больше выполнить заданий и набрать наибольшее количество баллов.

Желаем успеха!

#### Бланк ответов

![](_page_23_Picture_34.jpeg)

#### Номера заданий типа А с выбором ответа из предложенных вариантов

![](_page_23_Picture_35.jpeg)

#### Результаты выполнения заданий типа В с ответом в краткой форме

![](_page_23_Picture_36.jpeg)

#### Результаты выполнения заданий типа С

Не забудьте указать номер задания, на которое Вы отвечаете, например С1. Условия задания переписывать не нужно.

#### Матрица ответов

#### Номера заданий типа А с выбором ответа из предложенных вариантов

![](_page_23_Picture_37.jpeg)

#### Результаты выполнения заданий типа В с ответом в краткой форме

![](_page_23_Picture_38.jpeg)

#### **Результаты выполнения заданий типа С**

![](_page_24_Picture_185.jpeg)

#### **С2**\_ процессор, микросхема, системная плата, системный блок.

#### **КОНТРОЛЬНЫЕ ЗАДАНИЯ ПО РАЗДЕЛАМ**

«Информация и информационные процессы; Средства ИКТ; Технологии создания и преобразования информационных объектов; Телекоммуникационные технологии»

#### **Часть I**

#### **Вариант 1.**

А1. Система счисления это:

- 1. Множество натуральных чисел и знаков арифметических операций;
- 2. Произвольная последовательность цифр 0, 1,2,3,4,5,6,7,8,9;
- 3. Бесконечная последовательность цифр 0,1;
- 4. Знаковая система, в которой числа записываются по определенным правилам с помощью символов некоторого алфавита

А2. В электронной таблице основной элемент рабочего листа – это:

1. Ячейка;

**С1.**

- 2. Строка;
- 3. Столбец;
- 4. Формула
- АЗ. Алгоритмом называется:
	- 1. Подробный перечень правил выполнения определенных действий;
	- 2. Последовательность команд для компьютера;
	- 3. Понятное  $\overline{M}$ точное предписание исполнителю совершить действий, последовательность направленных достижение на поставленных целей;
	- 4. Описание последовательности действий в виде геометрических фигур, соединенных линиями и стрелками
- А4. Что такое компьютерная сеть:
	- 1. Множество компьютеров, соединенных линиями связи и работающих под управлением специального ПО;
	- 2. Совокупность технических устройств, обеспечивающих передачу сигналов от передатчика к приемнику;
	- 3. Совокупность технических устройств и линий связи, обеспечивающую передачу информации между абонентами
- А5. Что такое Power Point?
	- 1. Прикладная программа Microsoft Office, предназначенная для создания презентаций;
	- 2. Прикладная программа для обработки кодовых таблиц;
	- 3. Устройство компьютера, управляющее его ресурсами в процессе обработки данных в табличной форме;
	- 4. Системная программа, управляющая ресурсами компьютера

A6. Power Point нужен для создания ....

- 1. Таблиц с целью повышения эффективности вычисления формульных выражений;
- 2. Текстовых документов, содержащих графические объекты;
- 3. Internet-страниц с целью обеспечения широкого доступа к имеющейся информации;
- 4. Презентаций с целью повышения эффективности восприятия и запоминания информации
- А7. Какие виды сетей вы знаете?
	- 1. Внутренние и внешние:
	- 2. Локальные и глобальные;
	- 3. Встроенные и подключаемые;
	- 4. Коммутируемые и постоянные
- А8. Как отправить письмо сразу нескольким корреспондентам?
	- 1. Повторить данное сообщение столько раз, сколько получателей;
	- 2. В поле копия указать адрес получателей;
	- 3. Указать адреса получателей копии сообщения в поле тема

А9. Можно ли приложить к вашему сообщению или письму файл, содержащий, например рисунок?

- $1.$  Her;
- 2. Да;
- 3. Не знаю

А10. Какие из перечисленных типов не относятся к категории вирусов?

- 1. Загрузочные вирусы;
- 2. tupe  $\mu$ pyc $\mu$ ;
- 3. Сетевые вирусы;
- 4. Файловые вирусы

А11. Укажите расширение файла, содержащего обычную презентацию Microsoft PowerPoint:

- $1.$ .ppt;
- 2.  $ips;$
- $3.$  .pps;
- 4.  $\pi$

А12. Дан фрагмент электронной таблицы, содержащий числа и формулы значение в ячейке ЕЗ после копирования в нее формулы из ячейки Е1 и выполнения вычислений равно:

![](_page_26_Picture_121.jpeg)

- $1.145:$
- $2.180;$
- $3.170:$
- 4. 135

А13. Что можно поместить в буфер обмена?

- 1. Только текст и картинку:
- 2. Только текст и графику;
- 3. Любой объект из документа;
- 4. Только текст

А14. Назначение антивирусных программ под названием «Детекторы»:

- $1<sub>1</sub>$ «излечивание» зараженных файлов;
- $2.$ Уничтожение зараженных файлов;

Контроль возможных путей распространения компьютерных  $3.$ вирусов

А15. Алгоритмическая структура, предполагающая выполнение либо одного, либо другого действия в зависимости от истинности или ложности некоторого условия, называется:

- 1. Линейной;
- 2. Ветвлением;
- 3. Циклической;
- 4. Разветвляющийся;
- 5. Альтернативной

А16. Язык программирования - это:

- 1. Способ общения пользователя с компьютерной системой;
- 2. Совокупность символов, предназначенных для передачи данных;
- 3. Естественный язык, предназначенный для общения люлей  $\mathbf{M}$ компьютеров;
- 4. Формализованные языки, предназначенные для описания алгоритмов на языке исполнителя-компьютера;
- 5. Алгоритм, записанный в машинных кодах

А17. Служебное слово CONST в программе на языке Паскаль фиксирует:

- $\mathbf{1}$ . Начало раздела программы, содержащего описание переменных;
- $2.$ Начало раздела программы, содержащего перечень констант;
- $3<sub>1</sub>$ Начало раздела программы, содержащего список меток;

4. Начало раздела программы, содержащего описание сложных типов данных;

5. Начало раздела программы, содержащего перечень используемых операторов

А18. Какая формула записана без ошибок?

- 1. = SIN  $(A3:B3)$ :
- 2. MAKC (D3:E3);
- $3. = KOPEHD(B3);$
- $4. = (D13:E13)$

А19. Выберите алфавит десятичной системы счисления:

- $1.10:$
- 2.  $0,1,2,3,4,5,6,7,8,9;$
- 3.  $1,2,3,4,5,6,7,8,9,10;$
- 4. A, B, C, D, E, F, G, H, I, J;

А20. К устройствам вывода компьютера относятся...

- 1. Принтер;
- 2. Мышь;
- 3. Плоттер:
- 4. Процессор

![](_page_28_Picture_186.jpeg)

А21. Названием выделенного объекта является…

- 1. Ряды данных;
- 2. Легенда;
- 3. Область диаграммы;
- 4. Заголовок диаграммы

А22. Текст, набранный в тестовом редакторе, храниться на внешнем запоминающем устройстве:

- 1. В виде файла;
- 2. Таблицы кодировки;
- 3. Каталога;
- 4. Директории

А23. Меню текстового редактора - это:

- 1. часть его интерфейса, обеспечивающая переход к выполнению различных операций над текстом;
- 2. подпрограмма, обеспечивающая управление ресурсами ПК при создании документа;
- 3. своеобразное "окно", через которое тест просматривается на экране;
- 4. информация о текущем состоянии текстового редактора

А24. Файл \* .mdb используется для хранения…

- 1. БД FoxPro;
- 2. БД MS Access;
- 3. Книги Exsel;
- 4. БД Lotus Notes;

А25. База данных - это

- 1. Набор данных, собранных на одной дискете;
- 2. Таблица, позволяющая хранить и обрабатывать данные и формулы;
- 3. Интегрированная совокупность данных, предназначенная для
- хранения и функционального использования;
- 4. Данные, пересылаемые по телекоммуникационным сетям

## **Часть II**

- В1. Сопоставить вид кабеля и скорость передачи:
	- 1. Оптоволокно 1. До 10 Мбит/сек
	- 2. Витая пара 2. До 10 Гбит/сек
	- 3. Коаксиальный 3. До 100 Мбит/сек
- 

В2. Сопоставить плюсы и минусы профессии системного администратора:

- 1. Плюсы
- 2. Минусы
- 1. Востребованность профессии
- 2. Ненормированный рабочий день
- 3. Самостоятельность в принятии решений
- 4. Заработная плата
- 5. Общение с пользователями, неосведомленными в работе ПК

#### В3. Установить соответствие цифра – буква:

![](_page_29_Picture_142.jpeg)

#### В4. Установите соответствие:

![](_page_29_Picture_143.jpeg)

#### В5. Дополните схему классификацию информационной системы

• По архитектуре

![](_page_29_Figure_14.jpeg)

#### В6. Заполнить схему «Свойства алгоритма»

#### В7. Узнайте вид алгоритма по описанию

На рисунке представлен фрагмент алгоритма вашего поведения на улице при встрече с приятелем, которому надо сказать, что вам срочно понадобилась находящая у него ваша книга. Определите вид алгоритма.

#### Часть III

С1. Используя таблицу с данными сосавьте программу на языке Паскаль.

![](_page_30_Picture_24.jpeg)

С2. Найдите в «волшебном» квадрате слова, соответствующие элементам компьютера.

![](_page_30_Picture_25.jpeg)

#### Бланк ответов

![](_page_30_Picture_26.jpeg)

#### Номера заданий типа А с выбором ответа из предложенных вариантов

![](_page_30_Picture_27.jpeg)

#### **Результаты выполнения заданий типа В с ответом в краткой форме**

![](_page_31_Picture_305.jpeg)

#### **Результаты выполнения заданий типа С**

Не забудьте указать номер задания, на которое Вы отвечаете, например С1. Условия задания переписывать не нужно.

#### **Матрица ответов**

#### **Номера заданий типа А с выбором ответа из предложенных вариантов**

![](_page_31_Picture_306.jpeg)

#### **Результаты выполнения заданий типа В с ответом в краткой форме**

![](_page_31_Picture_307.jpeg)

#### **Результаты выполнения заданий типа С**

#### **С1.** Program risnok;

Uses graph; Var driver, mode: integer; begin Driver:=detect; initGraph (driver,mode,'c:\tp\bgi'); Setbkcolor; FillEllipse (300, 320, 70, 70); FillEllipse (300, 120, 30, 30); FillEllipse (300, 200, 50, 50); Line (250,200,150,150);  $\overline{\text{Line} (350,200,400,300)}$ ; Readln; closeGraph; End.

**С2.** Я учусь в КАК на первом курсе

#### **КОНТРОЛЬНЫЕ ЗАДАНИЯ ПО РАЗДЕЛАМ**

«Информация и информационные процессы; Средства ИКТ; Технологии создания и преобразования информационных объектов; Телекоммуникационные технологии»

#### **Часть I**

#### **Вариант 2.**

А1. В позиционной системе счисления:

1. Значение каждого знака в числе зависит от значения числа;

2. Значение каждого знака в числе зависит от значений соседних знаков;

3. Значение каждого знака в числе зависит от значения знака в старшем разряде;

4. Значение каждого знака в числе не зависит от позиции, которую занимает знак в записи числа

А2. Выберите верное обозначение столбца в электронной таблице:

- 1. DF;
- 2. F12;
- 3. AБ;
- 4. 113

А3. Свойствами алгоритмов являются:

- 1. Актуальность, полезность, достоверность, понятность, массовость;
- 2. Новизна, однозначность, четкость, понятность, результативность;
- 3. Четкость, однозначность, массовость, дискретность;
- 4. Дискретность, результативность, детерминируемость, массовость, понятность
- А4. Глобальная сеть это ...
	- 1. Система, связанных между собой компьютеров;
	- 2. Система, связанных между собой локальных сетей;
	- 3. Система, связанных между собой локальных телекоммуникационных сетей;
	- 4. Система, связанных между собой локальных сетей и компьютеров отдельных пользователей

А5. Power Point нужен для создания ….

- 1. Таблиц с целью повышения эффективности вычисления формульных выражений;
- 2. Текстовых документов, содержащих графические объекты;
- 3. Internet-страниц с целью обеспечения широкого доступа к имеющейся информации:
- 4. Презентаций с целью повышения эффективности восприятия и запоминания информации

Аб. Запуск программы Power Point осуществляется с помощью команд:

- 1. Пуск Главное меню Программы Microsoft Power Point;
- 2. Пуск Главное меню Найти Microsoft Power Point;
- 3. Панели задач Настройка Панель управления Microsoft Power Point

#### А7. Какие два класса систем счисления вы знаете?

- 1. Троичная, пятеричная;
- 2. Десятичная, двоичная;
- 3. Десятичная, шестнадцатеричная
- А8. Файл это:
	- 1) единица измерения информации;
	- 2) программа в оперативной памяти;
	- 3) программа или часть памяти, имеющая имя:
	- 4) текст, напечатанный на принтере
- А9. Укажите расширение файла primer .avi.
	- 1) primer.avi;
	- 2) primer;
	- $3)$  avi:
	- $4)$  .avi
- А10. Как вирус может появиться на компьютере?
	- 1. При работе компьютера в сети;
	- 2. При решении математической задачи;
	- 3. При работе с макросами;
	- 4. Самопроизвольно
- А11. При открытии документа с диска пользователь должен указать:
	- 1. Размеры файла:
	- 2. Тип файла;
	- 3. Имя файла:
	- 4. Дату создания файла

А12. Дан фрагмент электронной таблицы в режиме отображения формул. Какую из перечисленных ниже формул нельзя ввести в ячейку А4?

![](_page_33_Picture_113.jpeg)

1.  $=CYMM(A1:A3)$ ;

- 2.  $=CYMM(A1:B3);$
- 3.  $=CYMM(A1:A3)/3$ :
- 4.  $=CYMM (A1:A2; B3)$

А13. Текст, набранный в тестовом редакторе, храниться на внешнем запоминающем устройстве:

- 1. В виде файла;
- 2. Таблицы кодировки;
- 3. Каталога:
- 4. Директории

А14. Найдите правильные слова: компьютерные вирусы...

- 1. Возникают в связи со сбоями в аппаратных средствах компьютера;
- 2. Пишутся людьми специально для нанесения ущерба пользователям персональных компьютеров;
- 3. Зарождаются при работе неверно написанных программных продуктов;
- 4. Являются следствием ошибок в операционной системе компьютера

А15. Свойство алгоритма «Дискретность» означает:

- 1. Алгоритм должен обеспечивать решение не одной конкретной задачи, а некоторого класса задач данного типа;
- 2. При точном исполнении всех команд алгоритма процесс должен приводить к определенному результату;
- 3. Алгоритм последовательности конечного числа шагов;
- 4. Алгоритм должен быть ориентирован на конкретного исполнителя и содержать команды, входящие в систему его команд;
- 5. Исполнитель алгоритма не должен принимать решения, He предусмотренные составителем алгоритма

А16. Каждое выражение (каждый оператор) в программе отделяется друг от друга ...

- 1. Точкой с запятой;
- 2. Точкой:
- 3. Запятой;
- 4. Tupe

А17. Процедура автоматического форматирования текста предусматривает:

- 1. Запись текста в буфер:
- 2. Удаление текста;
- 3. Отмену предыдущей операции, совершенной над текстом;
- 4. Автоматическое расположение текста в соответствии с определенными правилами

А18. Фрагмент алгоритма изображен в виде блок-схемы. В результате выполнения алгоритма будет напечатано значение переменной S:

- 1. 16
- 2. 4
- 3. 8
- 4. 7

А19. Реляционная база данных - это хранилище данных:

- 1. В структуре файловой системы;
- 2. В структуре связанных страниц;
- 3. В структуре связанных таблиц

А20. К устройствам вывода информации относят:

- 1. Принтер;
- 2. Мышь;
- 3. Джойстик
- А21. Система управления базой данных обеспечивает …
	- 1. Создание и редактирование базы данных;
	- 2. Создание и редактирование текстов;
	- 3. Публикацию данных

А22. Файл \* .mdb используется для хранения…

- 1. БД FoxPro;
- 2. БД MS Access;
- 3. Книги Exsel;
- 4. БД Lotus Notes

А23. Данные в таблицу можно вводить …

- 1. Режиме конструктора таблиц;
- 2. Режиме таблицы;
- 3. Режиме Мастера таблиц;
- 4. Запросе
- А24. Названием выделенного объекта является…
	- 1. Ряды данных;
	- 2. Легенда;
	- 3. Область диаграммы;
	- 4. Заголовок диаграммы

А25. Гипертекст - это

- 1. Структурированный текст, в котором могут осуществляться переходы по выделенным меткам;
- 2. Обычный, но очень большой по объему текст;
- 3. Текст, буквы которого набраны шрифтом очень большого размера;
- 4. Распределенная совокупность баз данных, содержащих тексты

#### **Часть II**

 $B1.$ Установите английской соответствие: какие слова команды соответствуют словам на русском языке:

![](_page_36_Picture_73.jpeg)

В2. Установите соответствие между основными терминами и их значением:

![](_page_36_Picture_74.jpeg)

ВЗ. Установите соответствие:

![](_page_36_Picture_75.jpeg)

В4. Сопоставить вид кабеля и скорость передачи:

- 1. Оптоволокно
- 1. До 10 Мбит/сек
- 2. Витая пара
- 2. До 10 Гбит/сек
- 3. Коаксиальный
- 
- 3. До 100 Мбит/сек

В5. Дополните элементы блок - схемы

В6. Дополните схему виды вирусов по степени воздействия В7. На рисунке представлена блок - схема. Определите вид алгоритма.

![](_page_36_Figure_16.jpeg)

#### **Часть III**

C1. Используя таблицу с данными составить программу на языке Паскаль.

![](_page_37_Picture_83.jpeg)

C2. Раскодировать текст, если известно, что буква Г имеет код 195, буква Ч – 215. В закодированном алфавите нет буквы ё.

223, 211, 215, 211, 209, 220, 193, 202, 192, 202, 205, 192, 207, 197, 197, 206, 204, 202, 211, 208, 209, 197.

# **ДОКУМЕНТ ПОДПИСАН ЭЛЕКТРОННОЙ ПОДПИСЬЮ СВЕДЕНИЯ О СЕРТИФИКАТЕ ЭП**

Сертификат 603332450510203670830559428146817986133868575819<br>Владелец Кузнецова Татьяна Николаевна Кузнецова Татьяна Николаевна Действителен С 25.02.2021 по 25.02.2022

# ДОКУМЕНТ ПОДПИСАН<br>ЭЛЕКТРОННОЙ ПОДПИСЬЮ

#### СВЕДЕНИЯ О СЕРТИФИКАТЕ ЭП

Сертификат 603332450510203670830559428146817986133868575905

Владелец Кузнецова Татьяна Николаевна

Действителен С 25.02.2022 по 25.02.2023